## Constructing 3D Scenes with

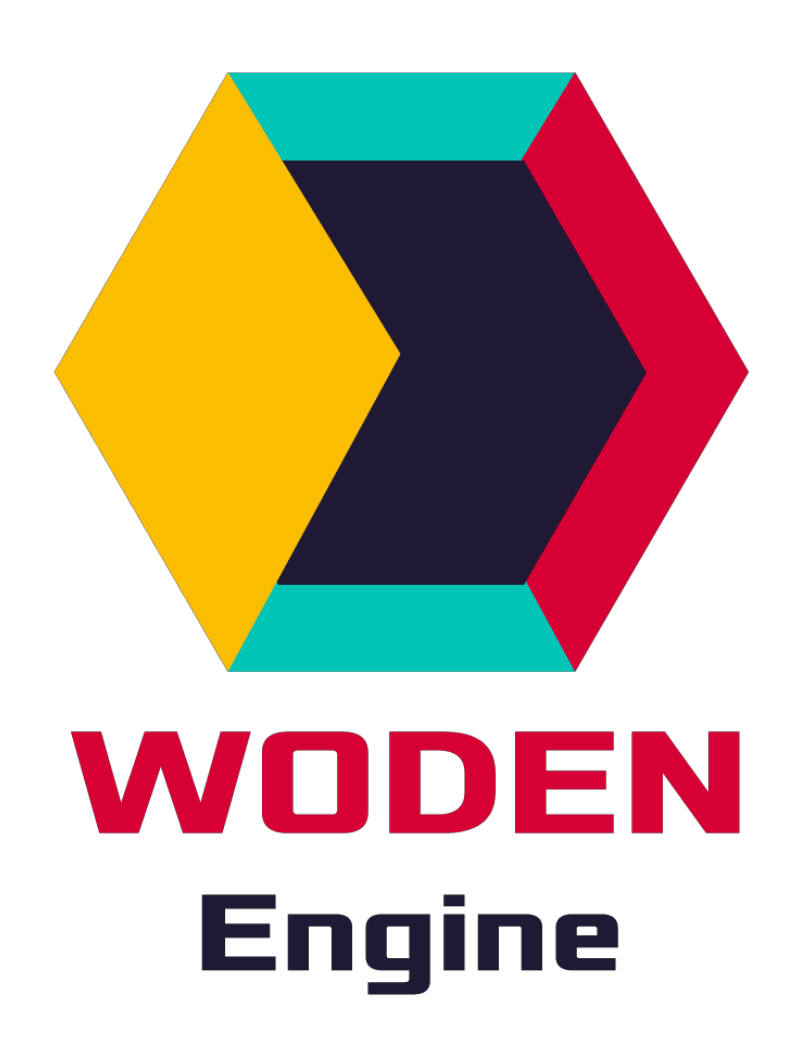

**By Ronie Salgado**

#### Loading Woden Engine in Pharo 7 and 8

Go to <https://github.com/woden-engine/woden> and do the following script:

Metacello new baseline: 'WodenEngine'; repository: 'github://woden-engine/woden/tonel'; load.

Innovation award demo: Voyage in the Wodanic Alpha https://www.youtube.com/watch?v=p7blxmlhHQQ

# About this talk

- This is not a talk about the internals or the low-level details in Woden Engine.
- This is a talk about:
	- 3D graphics and Art.
	- Prototyping simulations in Pharo.

## Talk outline

- Brief description of WODEN Engine.
- Example using Woden Roassal.
- Example using the new Entity System.

### Abstraction layers in Woden Engine

- Very low level graphics API: AbstractGPU (standalone C library).
- Lower level: Woden Core (WDC Prefix), *resource caching* and *management*.
- Low level: Woden Scene Graph (WDS Prefix).
- **High level 1:** Woden Roassal for data visualization (RW Prefix).
- **High level 2:** Woden Entity System for video game development (WDES Prefix).

## New features

- Full adoption of the PBR Metallic-Roughness lighting and material model.
- glTF 2.0 model importer (Animations not yet supported).
- Procedural textures in Pharo translated to GPU shaders.
- Particle systems programmed in Pharo.
- HDR, auto exposure and filmic curve tone mapping.

#### PBR Metallic-Roughness Workflow

- Material and lighting model developed by Disney and Pixar.
- Realtime algorithms and implementation developed by Epic Games for Unreal Engine 4.
- Materials are independent of lighting.
- Mandated by the gITF 2.0 model format spec.

## PBR Material Parameters

- Albedo or Base Color.
- Normal map.
- Metallic (Binary value, 0 for non-metal, 1 for metal. Blue channel).
- Roughness (Value between 0 and 1. Green channel).
- Ambient-Occlussion or Cavity. (Red channel)

#### Image Based Lighting (IBL)

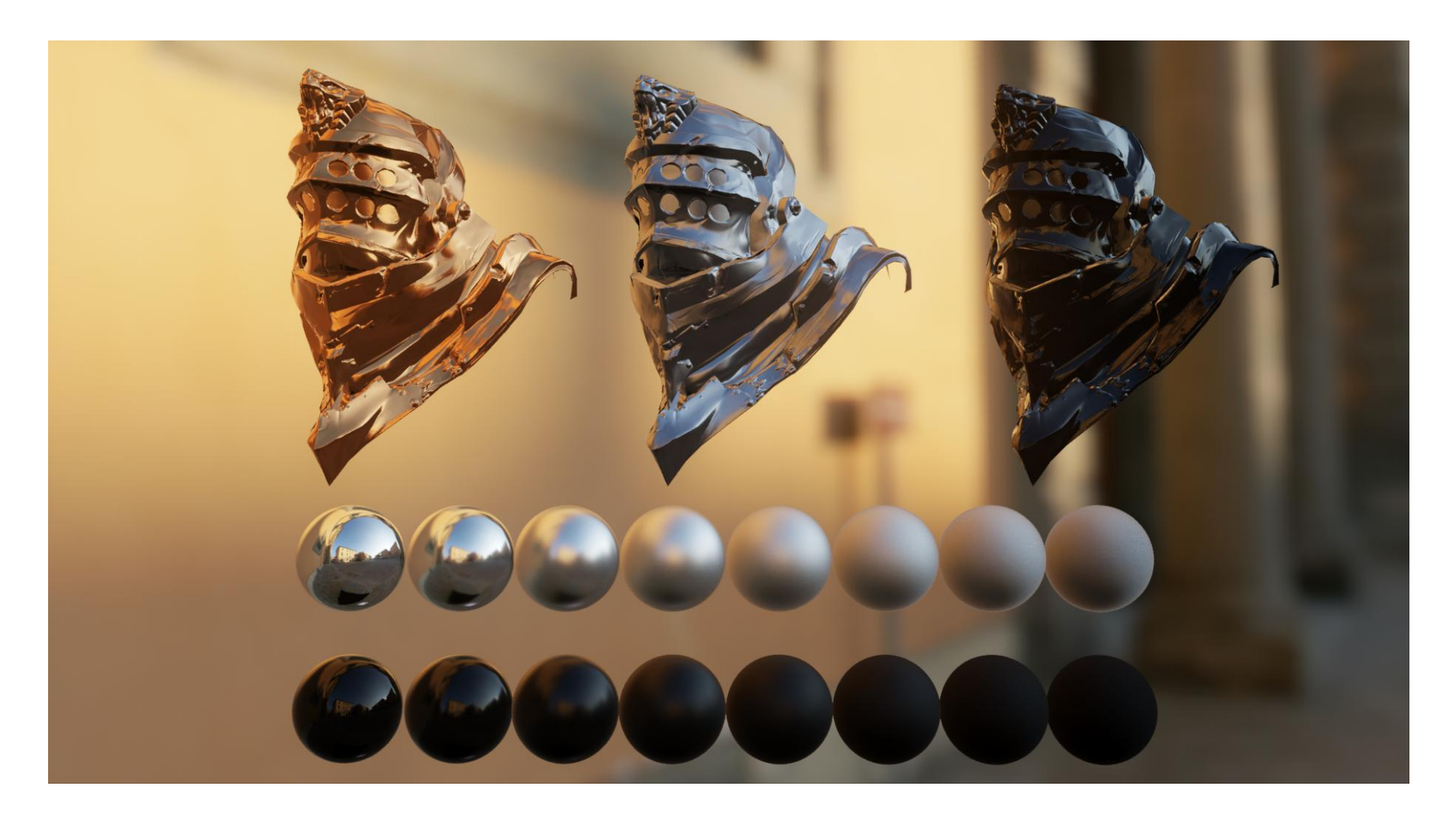

Environment lighting approximation from *Real Shading in Unreal Engine 4 by Brian Karis* 

# IBL in Woden Engine

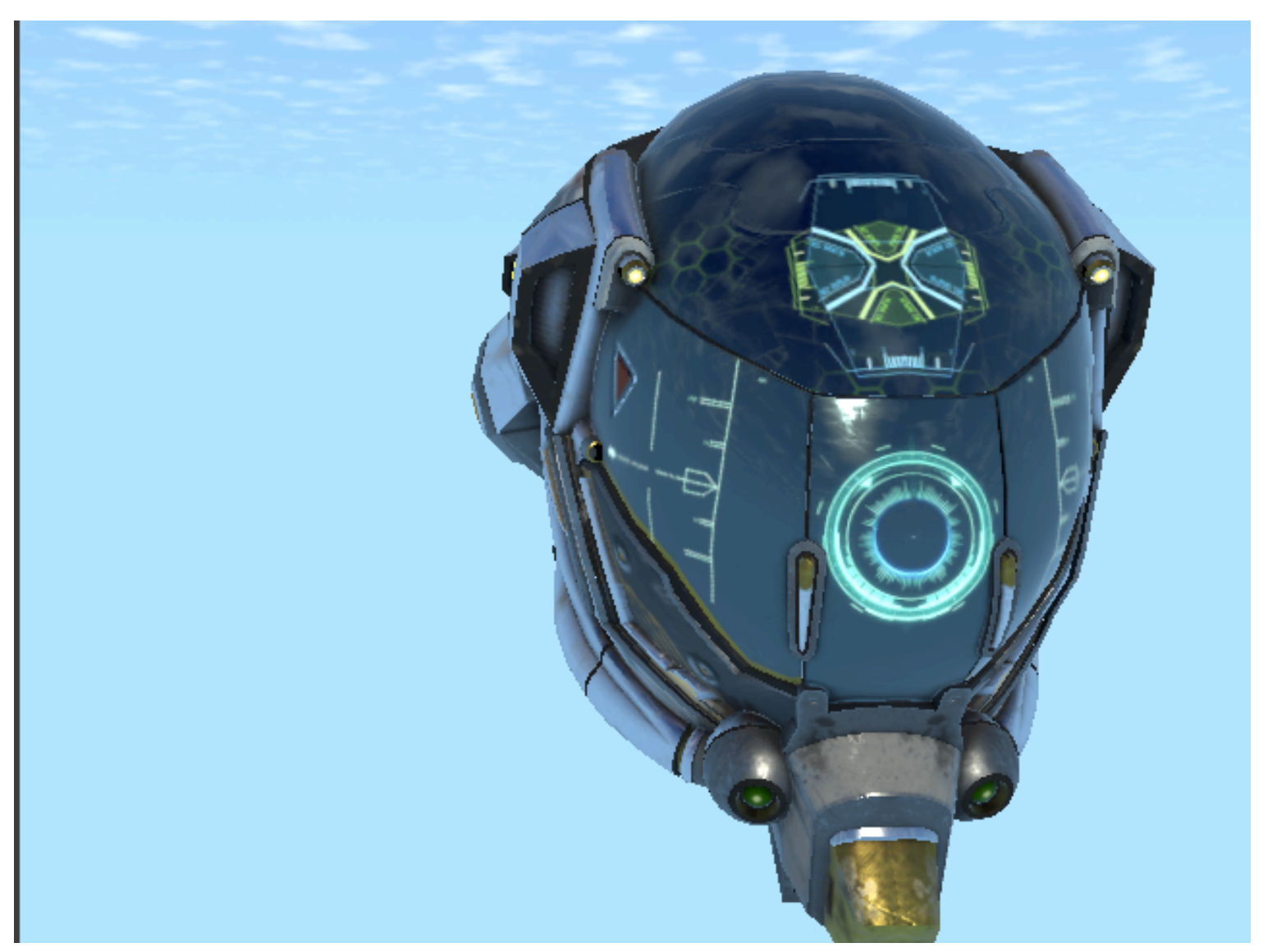

glTF Sample Model *Damaged Helmet* from: https://github.com/KhronosGroup/glTF-Sample-Models

#### PBR Material Sample: Sand

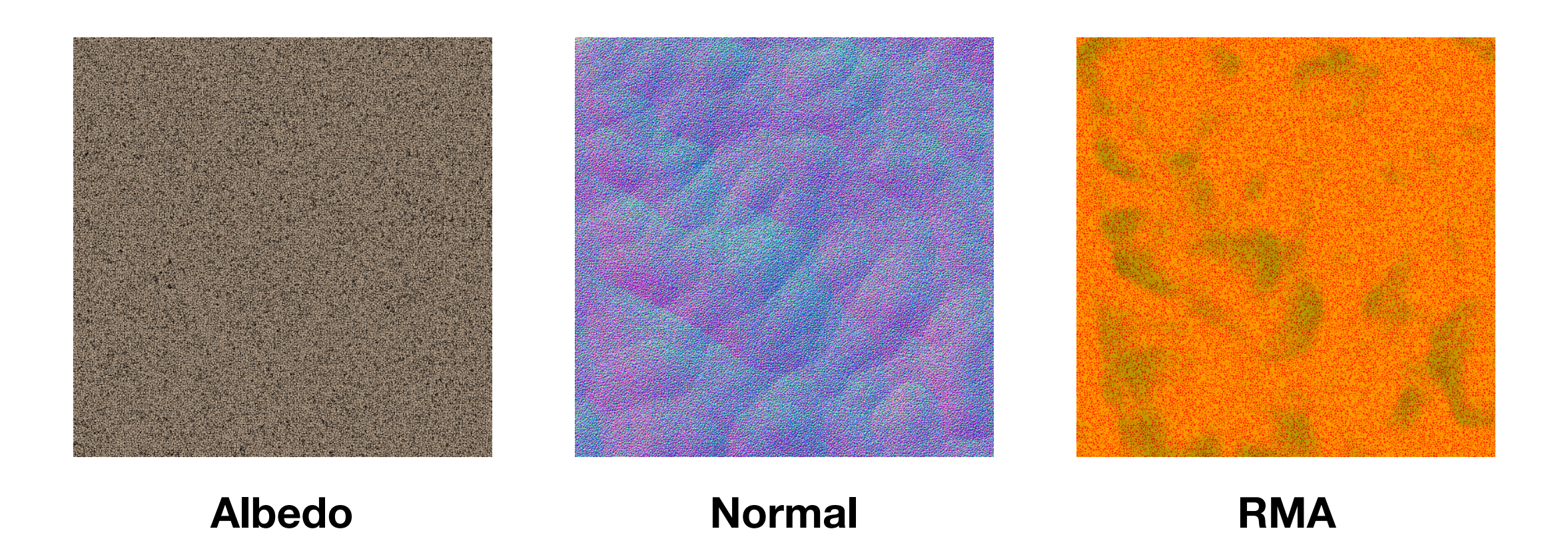

#### PBR Material Sample: Sand

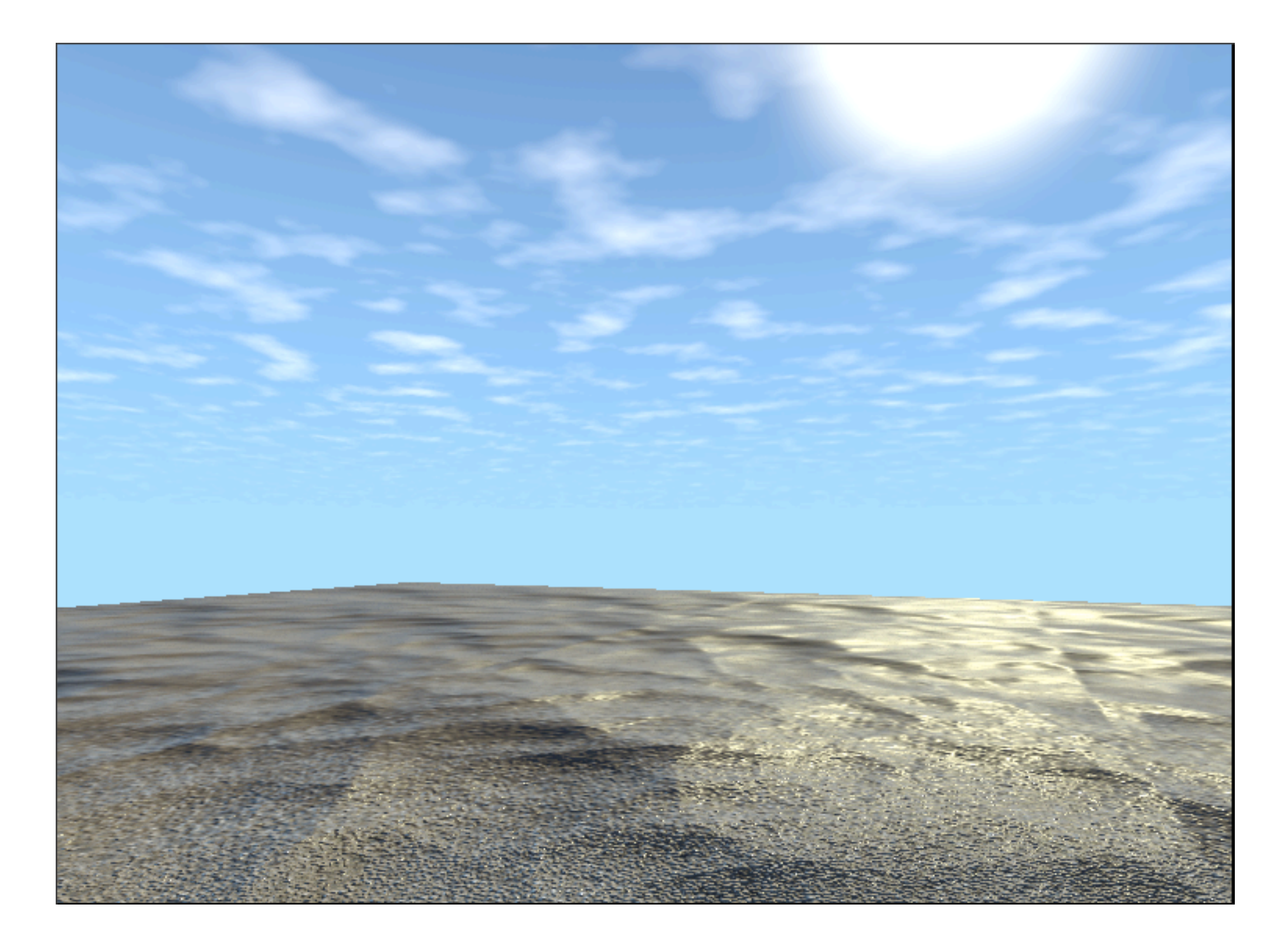

# Importing glTF 2.0 models

The easiest way to construct a 3D scene with Woden Engine

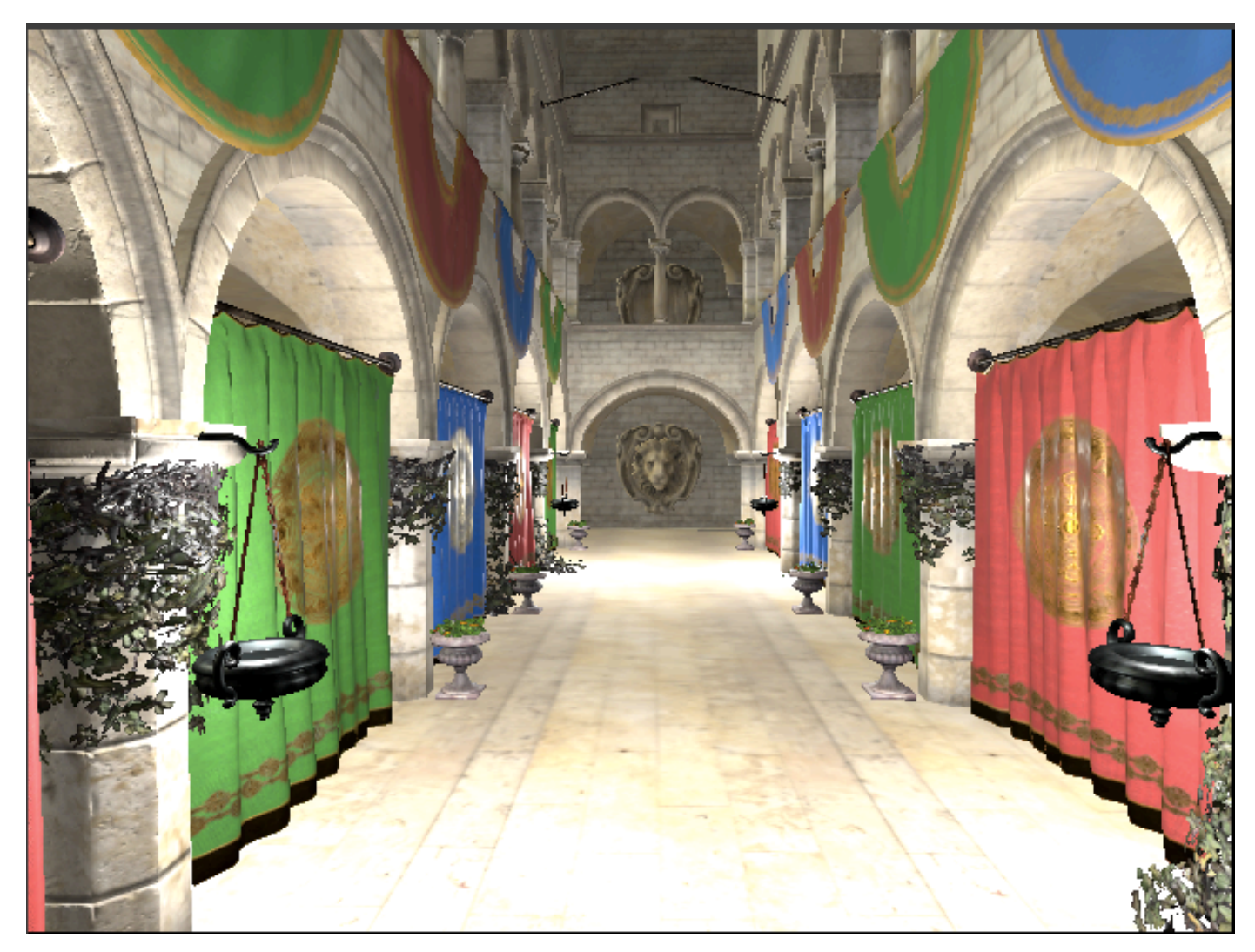

#### **WDASceneExamples exampleModelSponza**

glTF Sample Model *Sponza* from: https://github.com/KhronosGroup/glTF-Sample-Models

# Woden Roassal

- Data visualization scripting DSL written above of Woden Engine.
- Not all features are exposed in Woden Roassal.
- Woden Roassal is easy to use:
	- In a Playground.
	- For scripting.
	- And for prototyping.

# Woden Roassal Example

Balloon attached to a string

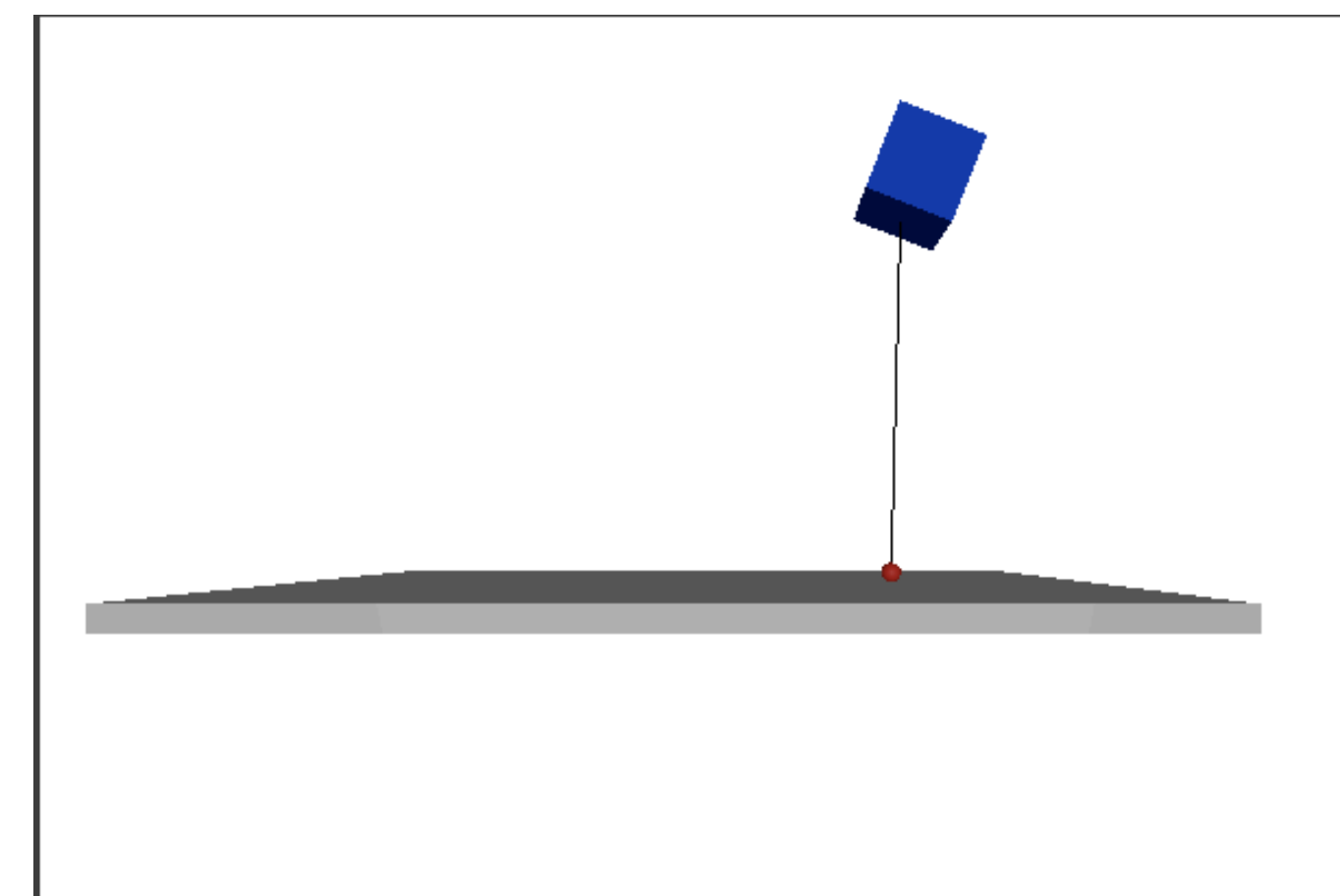

## Woden Roassal Example

**Physics** 

Newton second law:  $F = ma \rightarrow a = F/m$ 

Gravity: (0, -9.8, 0)

Buoyancy: (0, 12, 0)

Hooke's Law (Springs):  $F = -\Delta Ik$ 

Damping:  $F = -cv$ 

 $T = r \times F$ 

 $T = lw$ 

# Woden Entity System

- Entity-Component system implemented on top of Woden Engine.
- Designed for video game development.
- Supports:
	- 3D Graphics through the Woden Scene graph.
	- Physics through Bullet bindings.
	- Spatial sound through OpenAL.

#### Woden Entity System Example

Hot air balloon vehicle

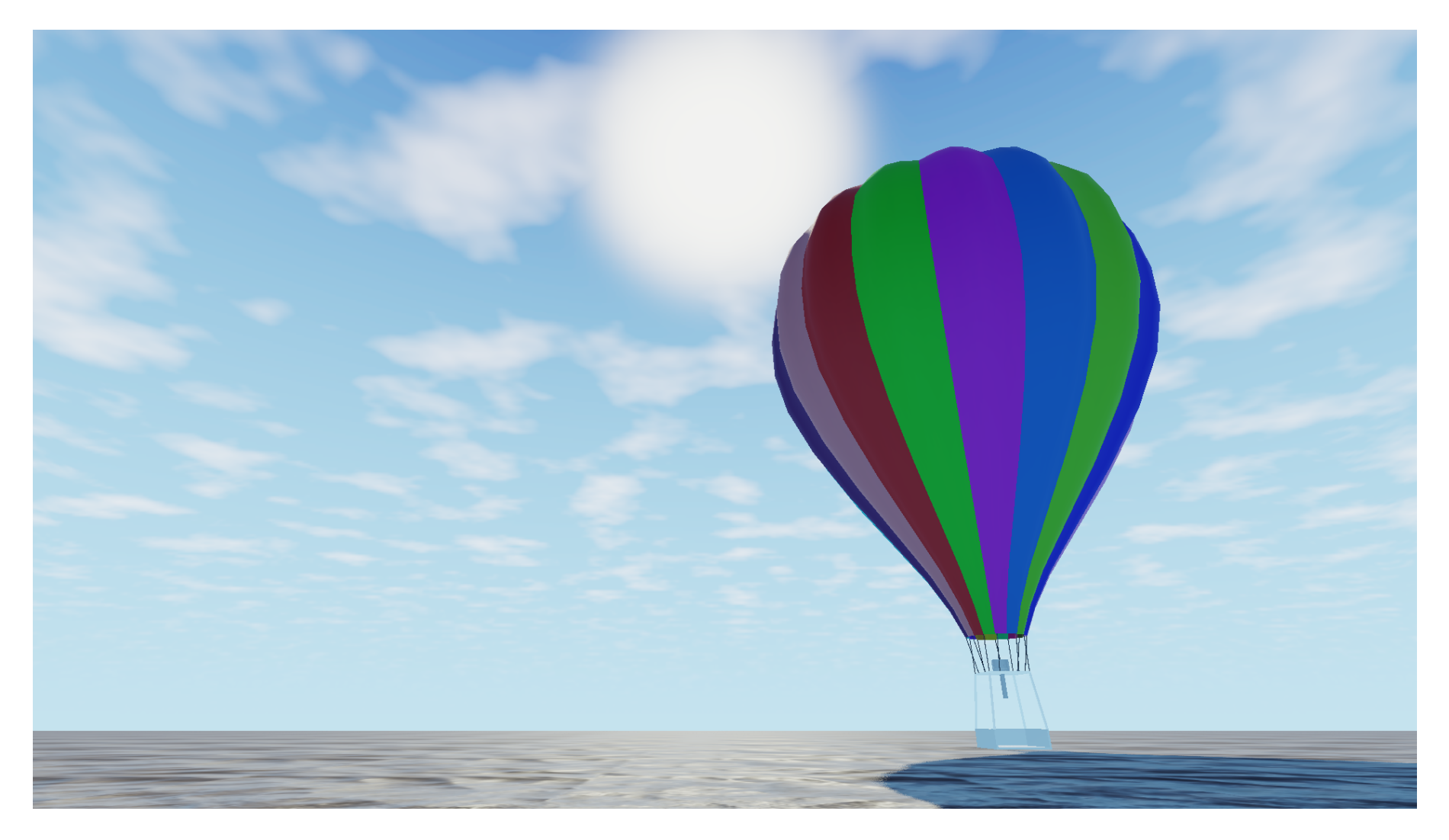

**WDAESProceduralSamples example04BalloonVehicle**

#### Voyage of the WODANIC ALPHA

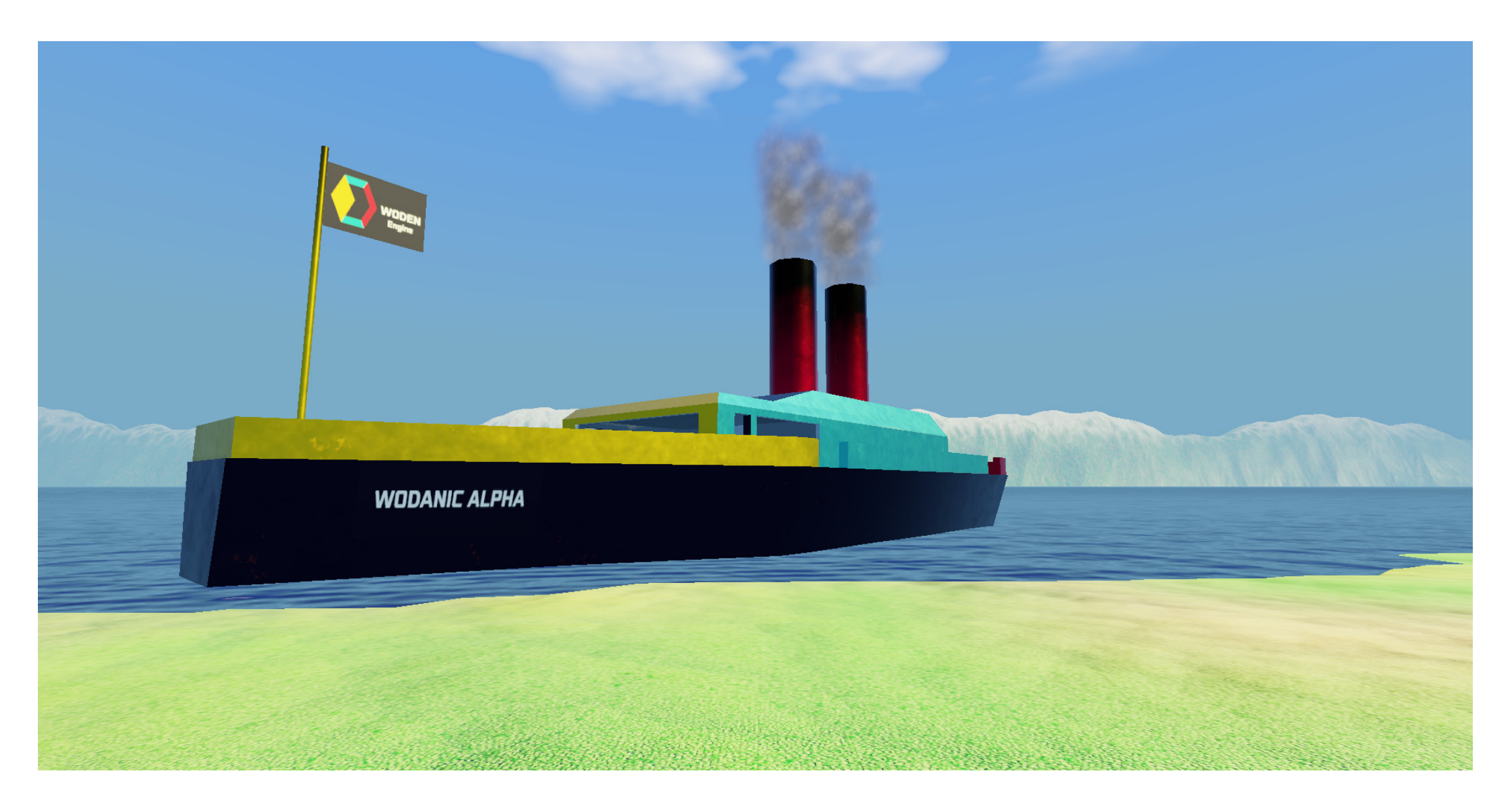

**https://www.youtube.com/watch?v=p7blxmlhHQQ**

# Features of the Demo

- Demo of the Entity System combining procedural with hand made content.
- Terrain and textures are generated with Pharo code.
- Particles are simulated with Pharo.
- The boat dashboard is another Woden application.

#### Questions

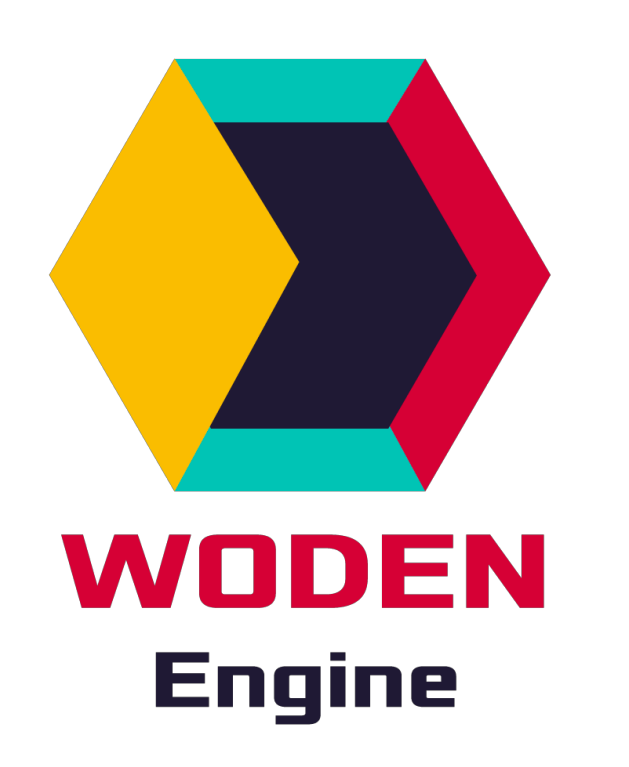

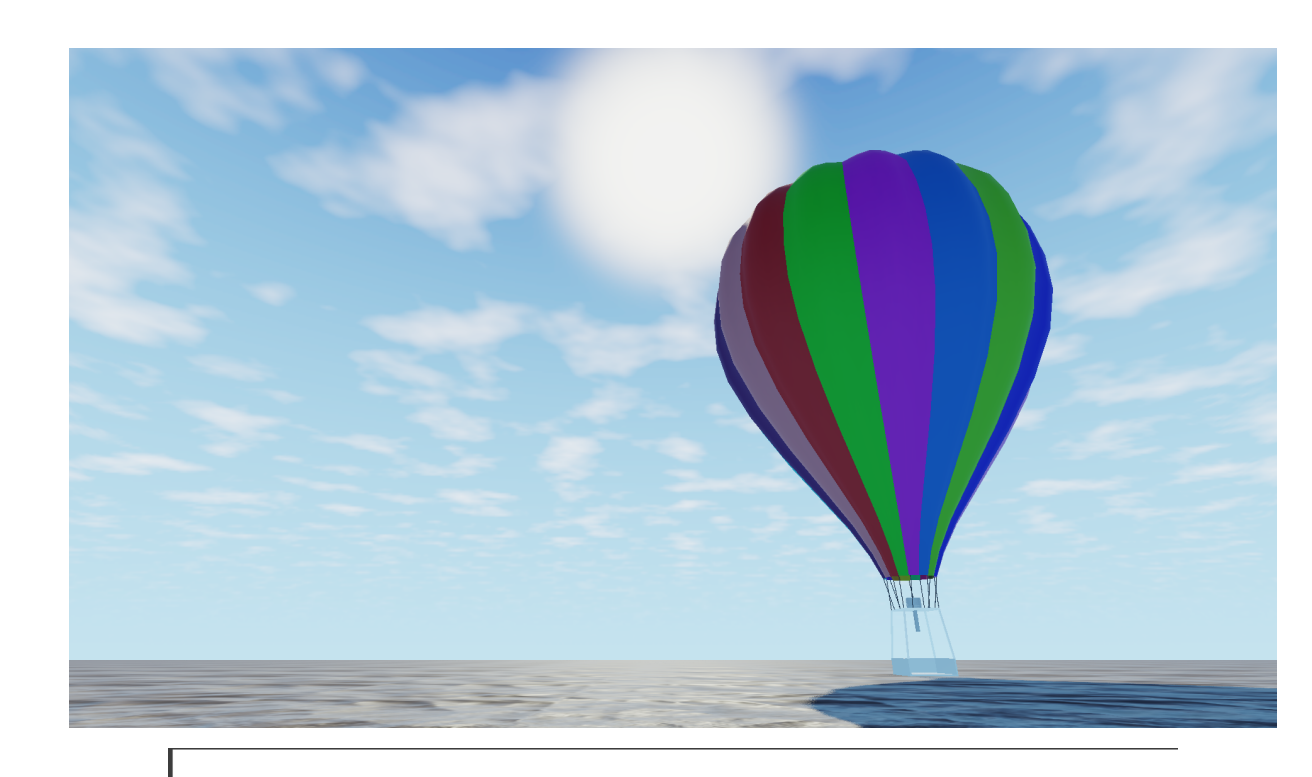

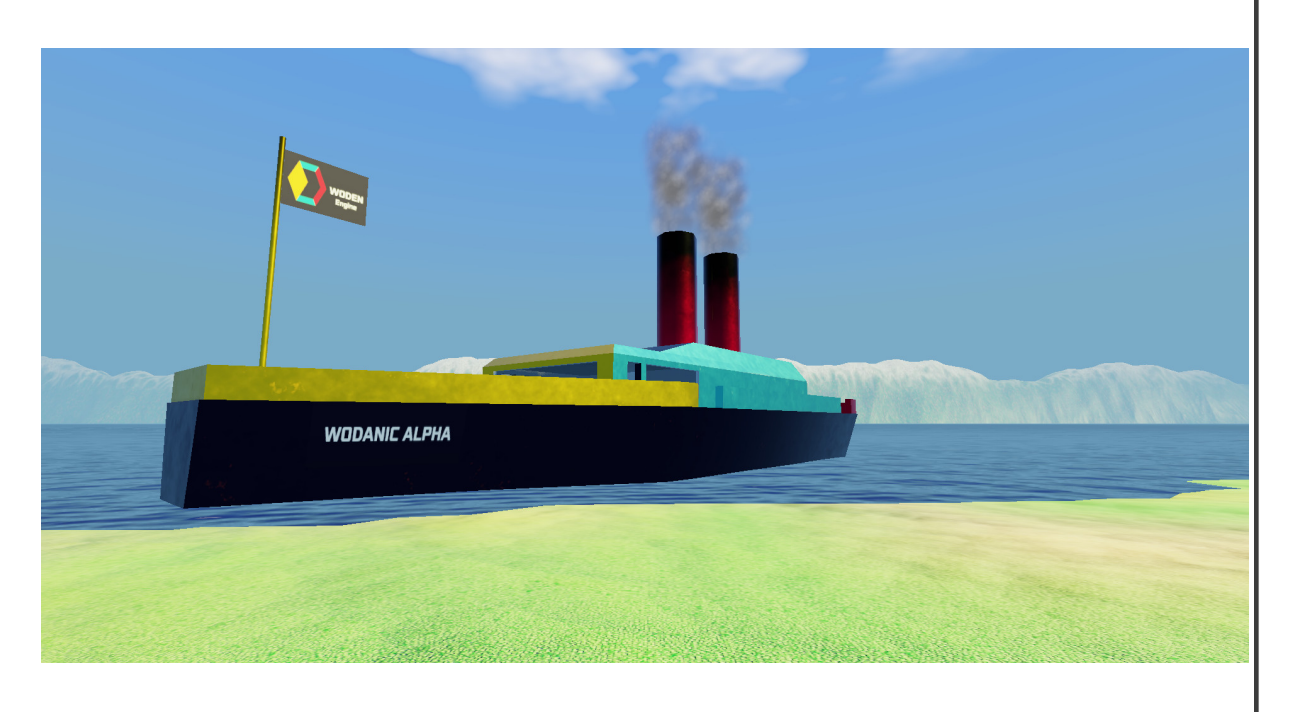

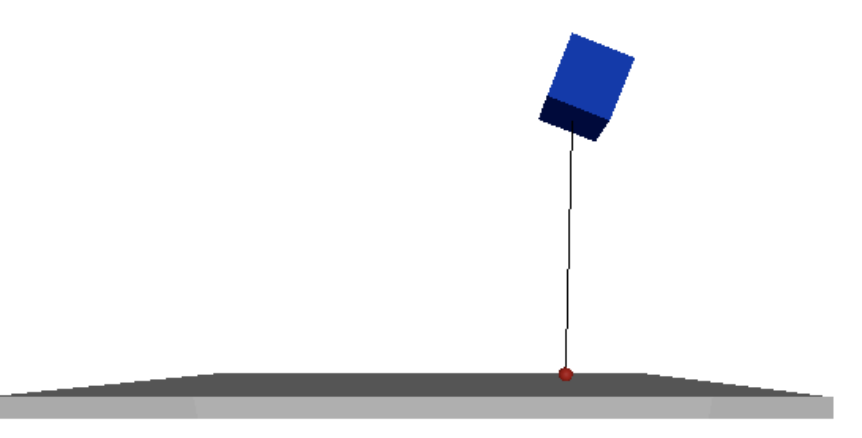